# skillsoft<sup>\*</sup> global **knowledge**

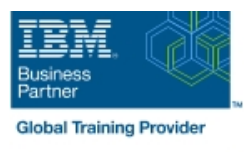

## **AIX / UNIX les bases**

## **Durée: 3 Jours Réf de cours: AN10G Méthodes d'apprentissage: Classe à distance**

#### Résumé:

Cette formation permet aux participants d'acquérir les compétences et connaissances nécessaires pour effectuer des tâches quotidiennes à l'aide du système d'exploitation AIX. Ils apprendront à effectuer des tâches quotidiennes à l'aide du système d'exploitation AIX.

#### Public visé:

Cette formation de base est destinée à toute personne qui a besoin de compétences de base en tant qu'utilisateur AIX/UNIX pour pouvoir travailler dans un environnement AIX. Cette formation est également un prérequis pour de nombreux cours du cursus d'administration des systèmes AIX.

## Objectifs pédagogiques:

- 
- Se connecter à un système AIX et définir un mot de passe **Personnaliser l'environnement de travail** utilisateur
- **Utiliser la documentation en ligne AIX**
- Gérer les fichiers et répertoires AIX
- Décrire l'utilité du shell
- **Utiliser l'éditeur vi**
- A l'issue de la formation, les participants seront capables de : Exécuter les commandes AIX courantes et gérer les processus AIX
	-
	- Utiliser les utilitaires AIX courants
	- Écrire des scripts shell simples
	- **Utiliser l'environnement AIX Windows**
	- Utiliser l'environnement de bureau commun

#### Pré-requis:

Les participants doivent être familiarisés avec :

Les concepts de base des technologies de l'information (TI) et le rôle d'un système d'exploitation.

### Contenu:

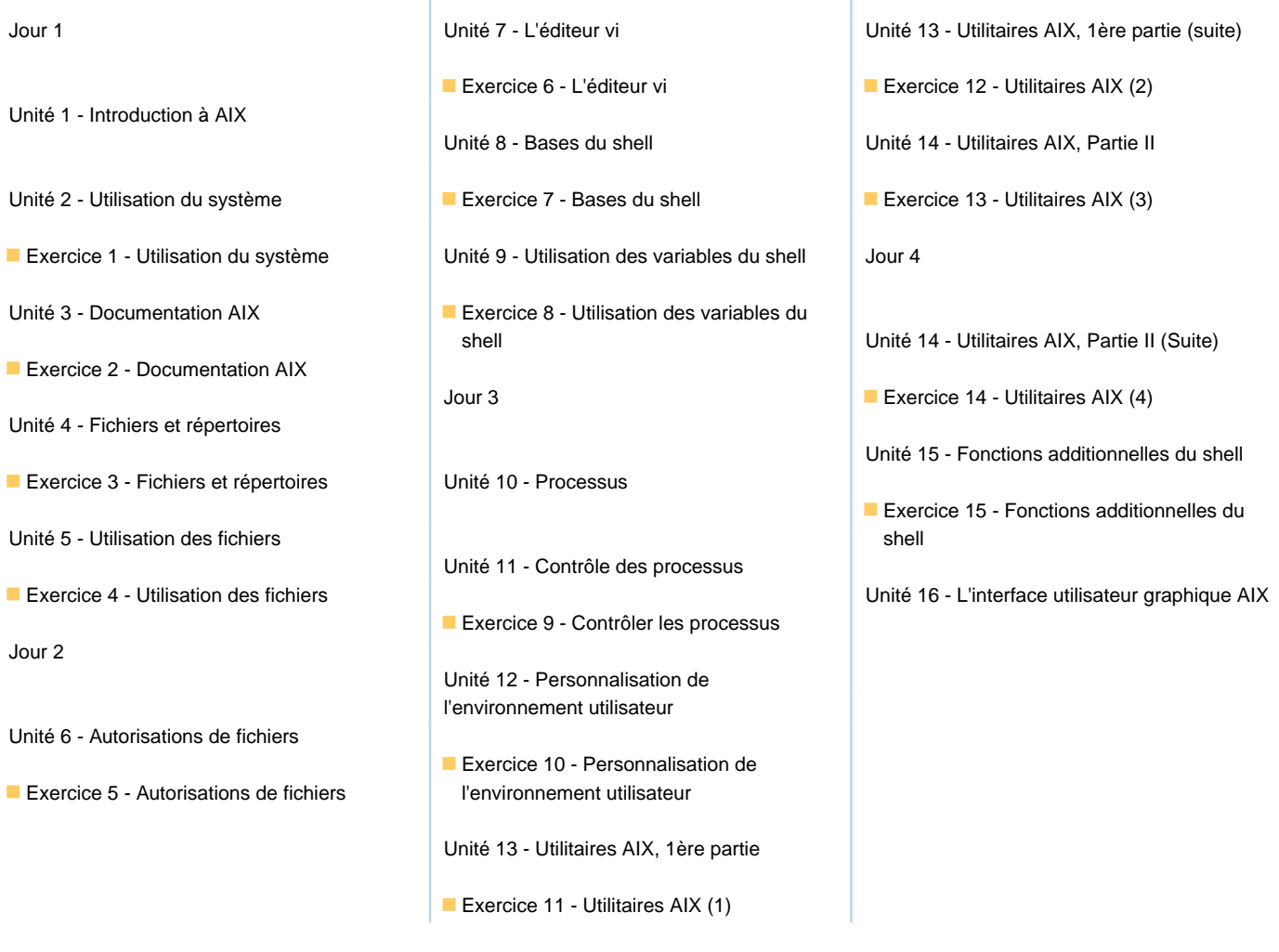

#### Méthodes pédagogiques :

Support de cours officiel remis aux participants

## Autres moyens pédagogiques et de suivi:

• Compétence du formateur : Les experts qui animent la formation sont des spécialistes des matières abordées et ont au minimum cinq ans d'expérience d'animation. Nos équipes ont validé à la fois leurs connaissances techniques (certifications le cas échéant) ainsi que leur compétence pédagogique.

• Suivi d'exécution : Une feuille d'émargement par demi-journée de présence est signée par tous les participants et le formateur.

• Modalités d'évaluation : le participant est invité à s'auto-évaluer par rapport aux objectifs énoncés.

• Chaque participant, à l'issue de la formation, répond à un questionnaire de satisfaction qui est ensuite étudié par nos équipes pédagogiques en vue de maintenir et d'améliorer la qualité de nos prestations.

#### Délais d'inscription :

•Vous pouvez vous inscrire sur l'une de nos sessions planifiées en inter-entreprises jusqu'à 5 jours ouvrés avant le début de la formation sous réserve de disponibilité de places et de labs le cas échéant.

•Votre place sera confirmée à la réception d'un devis ou ""booking form"" signé. Vous recevrez ensuite la convocation et les modalités d'accès en présentiel ou distanciel.

•Attention, si vous utilisez votre Compte Personnel de Formation pour financer votre inscription, vous devrez respecter un délai minimum et non négociable fixé à 11 jours ouvrés.